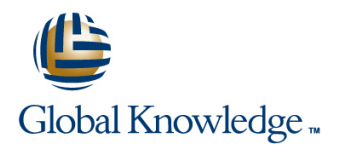

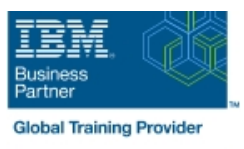

# **AIX System Administration - Part I**

**Duration: 5 Days Course Code: ASA1 Delivery Method: Virtual Learning**

### Overview:

This IBM AIX System Administration training course is for System Administrators and Support Staff,who wish to perform advanced administration tasks,perform basic troubleshooting and improve security. Course Objectives are to be achieved by a mixture of command line syntax and use of the System Management Interface Tool (SMIT).

Although the course is based on AIX Version 7.1, it is also appropriate for prior releases of AIX.

#### Virtual Learning

This interactive training can be taken from any location, your office or home and is delivered by a trainer. This training does not have any delegates in the class with the instructor, since all delegates are virtually connected. Virtual delegates do not travel to this course, Global Knowledge will send you all the information needed before the start of the course and you can test the logins.

### Target Audience:

The AIX System Administration - Part I course is designed for AIX System Administrators and Programmers and other Technical IT staff who require a greater understanding of the AIX system to enable them to perform basic troubleshooting,make use of advanced security features and highlight current/potential performance issues.

The course assumes knowledge of the IBM AIX Operating System to the level covered in the AIX System Administration - Part I course.

## Objectives:

On completion of the course the delegate will have practical experience of how to troubleshoot system startup problems,perform more advanced LVM tasks,implement system security and understand the ODM files in device configuration.

### Prerequisites:

Attendance on the AIX Basics and AIX System Administration - Part I courses or similar knowledge is required. Shell Programming knowledge is beneficial but not essential. This skill can be gained by attending the AIX Shell Programming course.

#### Follow-on-Courses:

- **AIX System Administration Part II (ASA2)**
- **AIX Advanced Shell Programming Tools (AASP)**
- Oracle SQL (OSP)
- **Apache Web Server (APH)**
- **Perl Programming (PERL)**

## Content:

AIX System Administration - Part I Training | Session 5: DISK MANAGEMENT | Session 11: PROBLEM SOLVING TOOLS Course Course Contents - DAY 1

- Administration and Course Materials **Physical and Logical Storage** Sample Summary/Intermediate/Detailed
- Course Structure and Agenda 
Use Of Logical Volumes Report Output
- Delegate and Trainer Introductions Mirroring Mirroring Interpreting LVM Error Log Entries

Session 1: INTRODUCTION TO THE RS6000 Volume Group Limits Error Notification Facility (PSERIES) **Alternative Mirroring and Stripping with** Notification Methods **Notification Methods** 

- 
- IBM eServer (pSeries) Hardware Platform Striped Column Support for Logical The diag Command
- 
- **RISC Technology** AIX System Dumps **AIX System Dumps**
- 
- 
- **The AIX Operating System and Command Command Command Command Command Command Command Command Command Command Command Command Command Command Command Command Command Command Command Command Command Command Command Command**
- **AIX 7 Overview of Features and Benefits** LVN System Data The dumpcheck Utility
- LVM Identifiers LAU Commands LUM International LVM Identifiers And Commands Lump a Dump

## Session 2: OBJECT DATA MANAGER **Other LVM Locations** LED Dump Codes

- 
- **ODM** Components and Commands **Volume Groups and the ODM** Sending a Dump to IBM AIX
- 
- ODM Commands Object Classes **LOUM Problems in the ODM** Course Course Contents DAY 5
- ODM Commands Objects Re-synchronizing the ODM
- ODM Commands Descriptor Information VGDA and Quorum Session 12: PERFORMANCE AND
- 
- 
- 
- The ODM Database 
The ODM Database 
Understanding The Workload And
- 
- 
- **Example 20 and the ODM line Identifying High Priority Processes Contains the Identifying High Priority Processes**
- The Predefined Database Files Mirroring Mirroring Monitoring CPU Usage with sar
- 
- 
- **CuDv (Customised Devices)** Sequential Mirroring The topas Command The topas Command
- **CuAt (Customised Attributes)** Parallel Mirroring The the throring The tprof Command
- 
- 
- **Additional Device Object Classes** Workload Management Number 2012 12:30 and 2012 12:30 and 2013
- 
- 
- **CuDvDr (Customised Device Driver)** line PDT File Overview and PDT File Overview
- CuVPD (Customised Vital Product Data) Overview The POT.thresholds File

## Session 3: SYSTEM INITIALISATION Disk Replacement - Procedure 2 Availability

- System Startup and The Boot Process **Disk Replacement Procedure 4** Session 13: ADVANCED SECURITY Introduction **Disk Replacement - Procedure 5 FEATURES**
- System Startup and the Boot Process **Possible Errors after Disk Replacement**
- **AIX System Boot Sequence Cycling LED Codes and boot Failure The Auditing Subsystem**
- $\blacksquare$  The Bootlist and BLV Disk in VGDA but not in ODM  $\blacksquare$  The Configuration Files
- The Boot Logical Volume 
ODM Failures after Disk Replacement The Object File
- 
- 
- 

- **Line Local Volume Manager Review Error Log Facility**
- **Example 2** AIX Disk Storage Error Log Input Components
- Course Introduction **Physical Volume and LVM Error Reporting from SMIT** 
	- Volume Group Descriptor Areas The errpt Command
	-
	-
	-
	- Stripping **Example 2018** Error Log Maintenance
	-
	- **lackson** RAID **The systogd Daemon**
- **Example 3** Overview **RAID** Support Using AIX LVM **Diagnostics**
- **Brief History Community Community Community Community Volumes** Working with diagnosity of the Morking with diagnosity of the Volumes Community Community Community Community Community Community Community Community Communit

**POWER 6 Product Range Session 6: LVM SYSTEM DATA AND COVER 6 Product Range COVER POWER 7 Product Range ReCOVERY The Dump Process** 

- 
- 
- **LVM Data on Disk Control Blocks Initiating a Dump from a TTY**
- 
- **If How the LVM uses the ODM** Copying a System Dump
- Introduction **Physical Volumes and the ODM** Automatically Rebooting After a Crash
	-
- ODM Components Logical Volumes and the ODM System Administration Part I Training
	-
	-
	-
- **Searching the ODM Example 2008** Forcing a varyon AIX System WORKLOAD MANAGEMENT ■ Overview of ODM Commands Administration - Part I Training Course ■ What Data is not Managed by ODM? Course Contents - DAY 3 Addressing the Problem

■ Database File Names Session 7: DISK MIRRORING AND STALE Bottlenecks **ODM File Locations CPU Intensive Tasks** PARTITIONS **Intensive Tasks** 

- 
- **PdDv (Predefined Devices) Dealing with Stale Partitions** Monitoring Memory Usage with vmstat
- **P**dAt (Predefined Attributes) Mirror Scheduling Policy Monitoring Disk I/O Using iostat
	-
	-
- **ODM Class Usage The Structure Consistency (MWC)** The symon Command The Structure The symon Command
- **Adding a New Device Mirroring the Root Volume Group The filemon Command The filemon Command**

**Phenomenon** - (Predefined Connection) Session 8: DISK REPLACEMENT The Performance Diagnostic Tool (PDT) **CuDep - (Customised Dependency)** TECHNIQUES **PDT** Configuration Menu

- 
- Disk Replacement Procedure 1 Monitoring Files, Directories and Host
- 
- **Disk Replacement Procedure 3**
- 
- 
- 
- 
- 
- Using Bootlists Collecting LVM Data for Recovery The Event File
	-
- Gathering ODM Data Gathering ODM Data Gathering ODM Data Gathering ODM Data Gathering COM Data Gathering Config File
- **Accessing a System That Will Not Boot** Gathering LVM data in the Disk Control Gusting Bin Mode Normally **Normally** Block Block **Department In the Using Stream Mode**

ASA1 www.globalknowledge.com/en-gb/ info@globalknowledge.co.uk 01189 123456

- Accessing A Volume Group and Starting a  $\Box$  Korn Shell Script Debug  $\Box$  The Audit Command Shell **Authentication and Access Controls**
- 
- **Accessing a Volume Group without line Program Security Contains a Volume Group without line Program Security** mounting Filesystems **Overview** Path Problems **Path Problems Path Problems**
- 
- 
- 
- **Flashing 888 Followed by 103** Problems with Importvg **Problems** With Importvg
- 
- 
- 
- 
- 
- 
- 
- Vital Product Data Upload Service 
Overview The sysch.cfg File
- 
- 
- 
- 
- 
- 
- 
- System Administration Part I Training **Backing up Non-Root Volume Groups** Course Course Contents - DAY 2 Using savevg Session 14: Appendix A
- Session 4: BOOT PROBLEM MANAGEMENT **Example 20 and 20 and 20 and 20 and 20 and 20 and 20 and 20 and 20 and 20 and 20 and 20 and 20 and 20 and 20 and 20 and 20 and 20 and 20 and 20 and 20 and 20 and 20 and 20 and 20 and 20**
- 
- **Boot Problem Management**
- 
- $L$  LED 551
- 
- LED 523 to 534,517,518 and 555
- **AIX Boot Diagnostic Numbers** AIX INTRODUCTION TO NIM

Re-creating a damaged Boot Logical Session 9: EXPORTING AND IMPORTING Physical Security Volume **VOLUME GROUPS Login Security Login Security** 

- 
- 
- 
- 
- 
- Interpreting Flashing 888-103 Errors Interpreting Volume Group using Interpreting Flashing 888-103 Errors Interpreting Volume Group using Interpreting Authentication Methods **Location Codes Recreative AIX System Recreative AIX System Represents AIX System Two Key Authentication** ■ Understanding SCSI Addressing Administration - Part I Training Course Access Control Lists ■ The Problem Summary Form Course Contents - DAY 4 ACL Keywords and Format

**Firmware From the Internet** Session 10: BACKING UP YOUR SYSTEM The TCB Components

- 
- 
- 
- **Right** Inc.boot Phase 1 **Alternate Disk Installation Overview Trusted Communication Path** 
	-
	-
	-
	-

**Backup from a Split Mirror** 

- 
- 
- 
- 
- 
- 
- **Exporting Volume Groups Entity Concernsive Entity Concernsive Encrypted Filesystems in AIX 7.1**
- **Flashing 888 Importing Volume Groups Enhancing Login Security Login Prompt**
- **Flashing 888 Followed by 102** Import VG Name Clashes **Enhancing Login Security Restricted** 
	-
	-
	-
	-
- Maintaining Firmware Levels The Trusted Computer Base The Trusted Computer Base
	-
- Inventory Scout line Checking the TCB
	-
- **AIX Initialisation** Check Mode **Cloning** Cloning **The tcbck Command Check Mode**
- Overview Marking Files As Trusted Marking Files As Trusted Marking Files As Trusted
	-
- **Installing a mksysb Image On Another Configuring Trusted Path Communications** rc.boot - Phase 3 Disk AIX System Administration - Part I Training More About cfgmgr **Cloning the Running rootvg to Another** Course Addendum: Reference Materials ■ Config\_Rules Object Class Config\_Rules Object Class Disk Disk Configurations below are provided within the Sample Boot Log Output AIX Removing an Alternate Disk Installation course handbook for additional reading)

**Introduction** Session 15: Appendix B

**LED 553** AIX MULTIBOS

LED 552,554,556 Session 16: Appendix C

## Further Information:

For More information, or to book your course, please call us on Head Office 01189 123456 / Northern Office 0113 242 5931

info@globalknowledge.co.uk

[www.globalknowledge.com/en-gb/](http://www.globalknowledge.com/en-gb/)

Global Knowledge, Mulberry Business Park, Fishponds Road, Wokingham Berkshire RG41 2GY UK